#### Unit 7: The Input/Output System

#### **7.3. Win32 File and Directory Management**

# Win32 I/O File and Directory Management

- Win32 provides a number of straightforward functions to manage files
	- Delete, copy, rename files
	- Create temporary file names

BOOL DeleteFile (LPCTSTR lpszFileName)

- Absolute pathnames start with drive letter or server name!
- It is not possible to delete an open file in Windows NT (but it is possible in Windows95)
- UNIX unlink() decrements link count (but does not necessarily delete file)

# Moving files

BOOL CopyFile( LPCTSTR lpszExistingFile, LPCTSTR lpszNewFile, BOOL fFailIfExists );

- Copies the named existing file and assigns new name
- An existing file will be replaced only if  $fFeillfFxists == FAI SF$
- DeleteFile() and CopyFile do not work for directories
- Win32 does not support any file linking (but NTFS and POSIX subsystem do)

# Moving Files (contd.)

BOOL MoveFile (LPCTSTR lpszExisting, LPCTSTR lpszNew);

BOOL MoveFileEx( LPCTSTR lpszExisting, LPCTSTR lpszNew, DWORD fdwFlags);

- MoveFile() fails if the new file already exists (use MoveFileEx() for existing files)
	- Windows 95 does not implement MoveFileEx()
	- New files can be on different drives / directories
	- New directories must be on same drive
	- lpszNew == NULL : existing file is deleted
- fdwFlags:
	- MOVEFILE\_REPLACE\_EXISTING replace existing destination file
	- MOVEFILE\_COPY\_ALLOWED destination may be on different volume

#### Directory Management

BOOL CreateDirectory( LPCTSTR lpszPath, LPSECURITY\_ATTRIBUTES lpsa );

BOOL RemoveDirectory( LPCTSTR lpszPath );

- lpszPath points to null-terminated string with the name of the target directory
	- Only an empty directory can be rmoved
	- lpsa == NULL will create a null-ACL for the new directory

### Directory Management (contd.)

BOOL SetCurrentDirectory( LPCTSTR lpszCurDir );

DWORD GetCurrentDirectory( DWORD cchCurDir, LPTSTR lpszCurDir );

- Each process has current working directory
	- Each individual drive keeps working directory
- GetCurrentDirectory:
	- ccCurDir is size of buffer in characters (!)
	- Buffer to small: GetCurrentDirectory() returns required size (!) or zero on failure
	- Call GetCurrentDirectory twice: first to obtain size of buffer, next to obtain value

(or use MAX\_PATH constant)

# Directory Searching

HANDLE FindFirstFile( LPCTSTR lpszSearchFile, LPWIN32\_FIND\_DATA lpffd );

- Search a directory for files that satisfy a specified name pattern
	- Search handles must be obtained via FindFirstFile() and closed via FindClose()
	- FindFirstFile() examines subdirectories and file names
	- Return of INVALID\_HANDLE\_VALUE indicates failure
- Parameters:
	- lpszSearchFile points to directory/pathname that can contain wildcard characters (? and \*; no regular expressions)
	- lpffd points to data structure with access information

## WIN32 FIND DATA structure

FILE\_ATTRIBUTE\_ARCHIVE, FILE\_ATTRIBUTE\_COMPRESSED, FILE ATTRIBUTE DIRECTORY, FILE ATTRIBUTE ENCRYPTED, FILE\_ATTRIBUTE\_HIDDEN,.FILE\_ATTRIBUTE\_NORMAL, FILE ATTRIBUTE OFFLINE, FILE ATTRIBUTE READONLY, FILE\_ATTRIBUTE\_REPARSE\_POINT, FILE\_ATTRIBUTE\_SPARSE\_FILE, FILE\_ATTRIBUTE\_SYSTEM, FILE\_ATTRIBUTE\_TEMPORARY

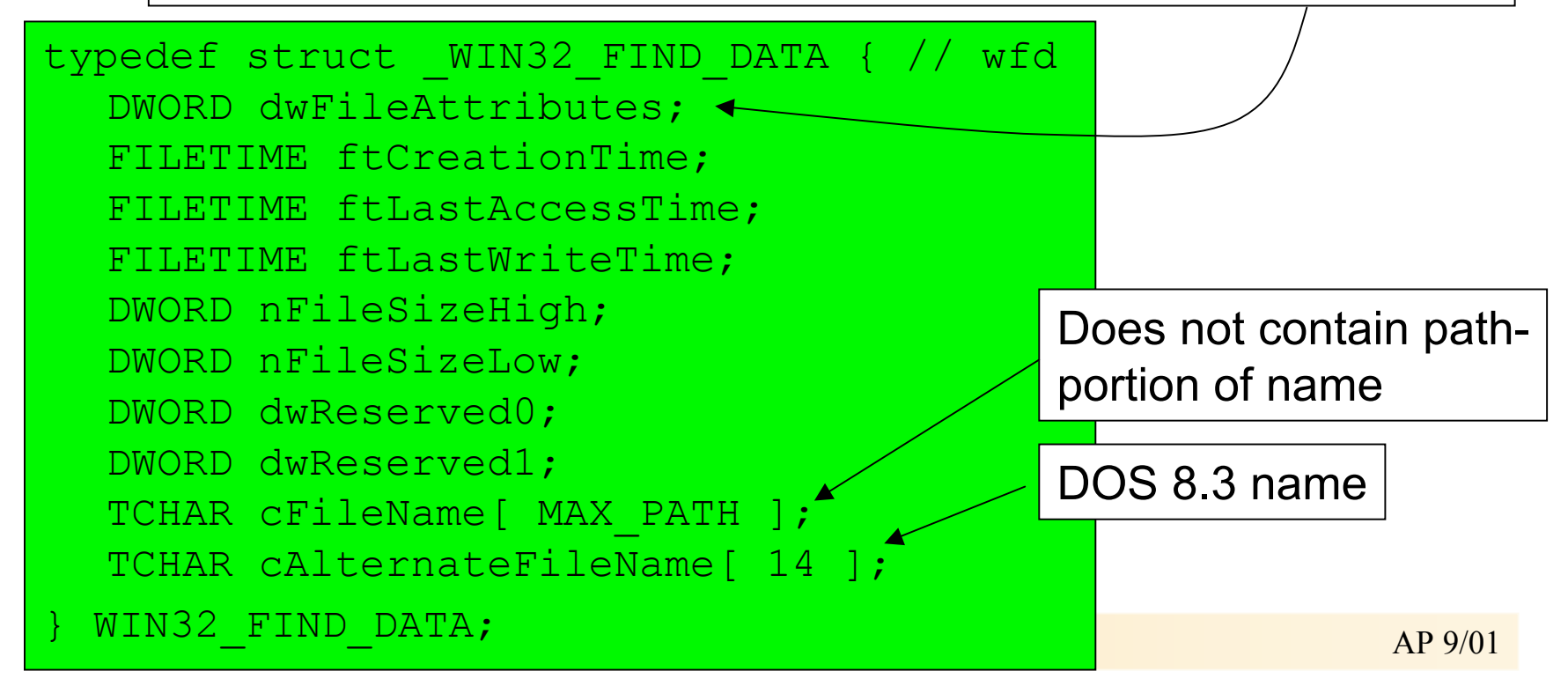

## Directory Searching (contd.)

BOOL FindNextFile( HANDLE hFindFile, LPWIN32\_FIND\_DATA lpffd );

BOOL FindClose( HANDLE hFindFile );

- FindNextFile() returns FALSE in case of invalid arguments or if no more matching files are found
	- GetLastError() returns ERROR\_NO\_MORE\_FILES
- Use FindClose() to close search handle
	- CloseHandle() will raise an exception
- GetFileInformationByHandle() obtains same info...
- Programs must do wildcard expansion on their own
	- MS-DOS shell (cmd.exe) does not expand wildcards (sh.exe does)

#### More File and Directory Attributes

BOOL GetFileTime( HANDLE hFiles, LPFILETIME lpftCreation, LPFILETIME lpftLastAccess, LPFILETIME lpftLastWrite );

- File times are 64-bit unsigned integers (time in 100 ns units  $(10^7 / s)$  since January 1, 1601)
- FileTimeToSystemTime()/SystemTimeToFileTime() convert into years down to milliseconds (and vice versa)
- CompareFileTime(), SetFileTime()
- NTFS supports all three file times
- FAT is accurate only for LastAccess-time

### File Attributes (contd.)

DWORD GetFileAttributes( LPCTSTR lpszFileName )

- Returns file attribute or 0xFFFFFFFFF in case of failure
- Attributes include:
	- FILE\_ATTRIBUTE\_DIRECTORY
	- FILE\_ATTRIBUTE\_NORMAL
	- FILE\_ATTRIBUTE\_READONLY
	- FILE\_ATTRIBUTE\_TEMPORARY
- SetFileAttribute() changes those attributes for a file